# **МИНОБРНАУКИ РОССИИ**

**Федеральное государственное бюджетное образовательное учреждение высшего образования «Горно-Алтайский государственный университет» (ФГБОУ ВО ГАГУ, ГАГУ, Горно-Алтайский государственный университет)**

# **Инженерная графика**

# рабочая программа дисциплины (модуля)

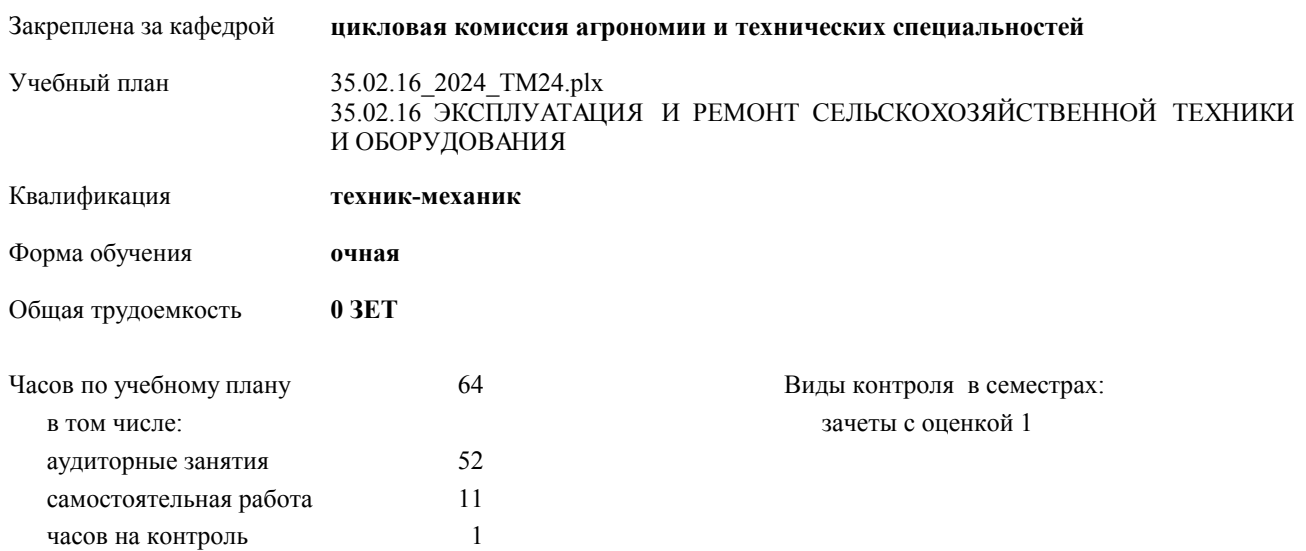

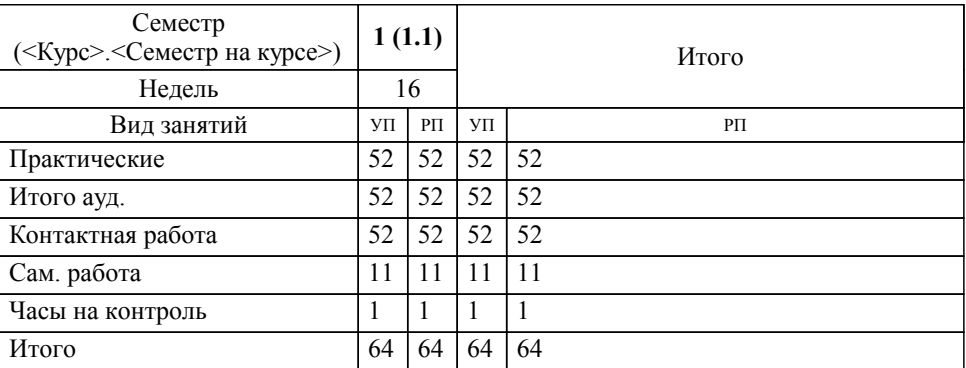

## **Распределение часов дисциплины по семестрам**

УП: 35.02.16\_2024\_ТМ24.plx стр. 2

Программу составил(и): *Преподаватель , Атамасов Виктор Сергеевич*

Рабочая программа дисциплины

# **Инженерная графика**

разработана в соответствии с ФГОС:

Федеральный государственный образовательный стандарт среднего профессионального образования по специальности 35.02.16 ЭКСПЛУАТАЦИЯ И РЕМОНТ СЕЛЬСКОХОЗЯЙСТВЕННОЙ ТЕХНИКИ И ОБОРУДОВАНИЯ (приказ Минобрнауки России от 14.04.2022 г. № 235)

составлена на основании учебного плана:

35.02.16 ЭКСПЛУАТАЦИЯ И РЕМОНТ СЕЛЬСКОХОЗЯЙСТВЕННОЙ ТЕХНИКИ И ОБОРУДОВАНИЯ утвержденного учёным советом вуза от 29.02.2024 протокол № 3.

**цикловая комиссия агрономии и технических специальностей** Рабочая программа утверждена на заседании кафедры

Протокол от 16.05.2024 протокол № 10

Зав. кафедрой Алексеева Наталья Геннадьевна

#### **Визирование РПД для исполнения в очередном учебном году**

**цикловая комиссия агрономии и технических специальностей** Рабочая программа пересмотрена, обсуждена и одобрена для исполнения в 2024-2025 учебном году на заседании кафедры

> Протокол от  $\qquad \qquad 2024$  г.  $\mathcal{N}_{2}$ Зав. кафедрой Алексеева Наталья Геннадьевна

#### **Визирование РПД для исполнения в очередном учебном году**

**цикловая комиссия агрономии и технических специальностей** Рабочая программа пересмотрена, обсуждена и одобрена для исполнения в 2025-2026 учебном году на заседании кафедры

> Протокол от  $2025$  г. № Зав. кафедрой Алексеева Наталья Геннадьевна

#### **Визирование РПД для исполнения в очередном учебном году**

**цикловая комиссия агрономии и технических специальностей** Рабочая программа пересмотрена, обсуждена и одобрена для исполнения в 2026-2027 учебном году на заседании кафедры

> Протокол от  $\qquad \qquad 2026$  г. №  $\qquad \qquad$ Зав. кафедрой Алексеева Наталья Геннадьевна

#### **Визирование РПД для исполнения в очередном учебном году**

**цикловая комиссия агрономии и технических специальностей** Рабочая программа пересмотрена, обсуждена и одобрена для исполнения в 2027-2028 учебном году на заседании кафедры

> Протокол от  $\qquad \qquad 2027 \text{ r. } \mathcal{N}$ Зав. кафедрой Алексеева Наталья Геннадьевна

# **1. ЦЕЛИ И ЗАДАЧИ ОСВОЕНИЯ ДИСЦИПЛИНЫ**

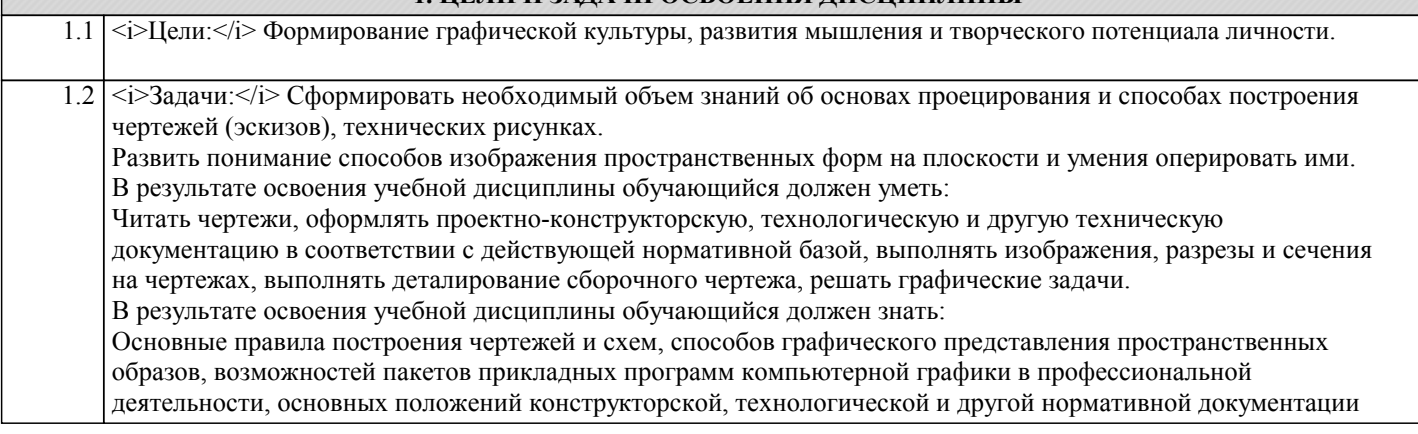

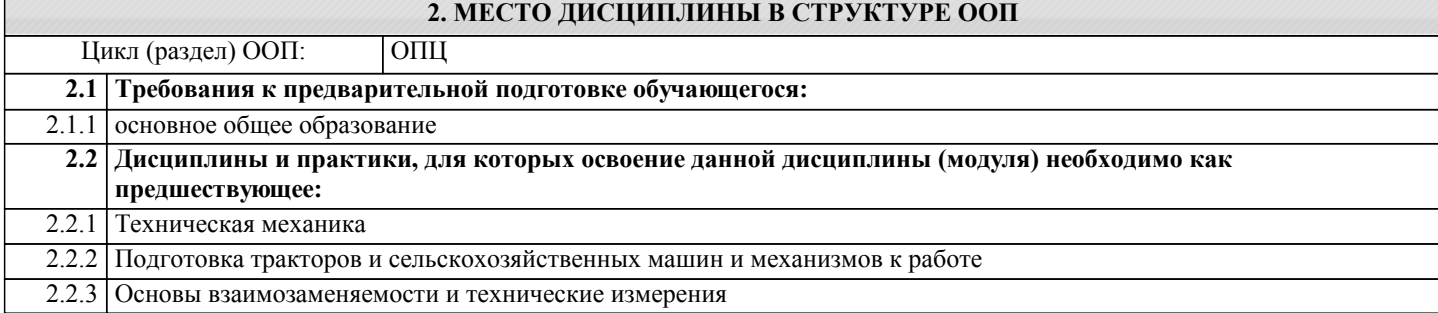

## **3. КОМПЕТЕНЦИИ ОБУЧАЮЩЕГОСЯ, ФОРМИРУЕМЫЕ В РЕЗУЛЬТАТЕ ОСВОЕНИЯ ДИСЦИПЛИНЫ (МОДУЛЯ)**

**ОК 1.:Выбирать способы решения задач профессиональной деятельности применительно к различным контекстам**

**Знать:**

- область профессиональной деятельности

- объекты профессиональной деятельности

**ОК 2.:Использовать современные средства поиска, анализа и интерпретации информации, и информационные технологии для выполнения задач профессиональной деятельности**

**Уметь:**

решать типовые задачи профессиональной деятельности на основе знаний законов математических и естественных наук с применением информационно-коммуникационных технологий

**ОК 9.:Пользоваться профессиональной документацией на государственном и иностранном языках**

**Владеть:**

**ПК 1.1.:Выполнять приемку, монтаж, сборку и обкатку новой сельскохозяйственной техники, оформлять соответствующие документы**

**Знать:**

- поисковые информационные системы;

- алгоритм поиска информации.

**ПК 1.2.:Проводить техническое обслуживание сельскохозяйственной техники при эксплуатации, хранении и в особых условиях эксплуатации, в том числе сезонное техническое обслуживание**

**Уметь:**

-осуществлять поиск необходимой информации

- использовать информацию для выполнения профессиональных задач, профессионального и личностного развития

**ЛР 7:Осознающий приоритетную ценность личности человека; уважающий собственную и чужую уникальность в различных ситуациях, во всех формах и видах деятельности.**

**Владеть:**

## **ЛР 13:Демонстрирующий готовность и способность вести диалог с другими людьми, достигать в нем взаимопонимания, находить общие цели и сотрудничать для их достижения в профессиональной деятельности**

#### **Знать:**

- профессиональную документацию на государственном и иностранном языках.

**ЛР 15:Проявляющий гражданское отношение к профессиональной деятельности как к возможности личного участия в решении общественных, государственных, общенациональных проблем**

**Уметь:**

- использовать информационные технологии в профессиональной деятельности

**ЛР 20:Готовый к конкуренции в профессиональной деятельности**

**Владеть:**

**ЛР 23:Признающий ценность непрерывного образования, ориентирующийся в изменяющимся рынке труда, управляющий собственным профессиональным развитием**

**Знать:**

**ОК 1.:Выбирать способы решения задач профессиональной деятельности применительно к различным контекстам Уметь:**

Проводить техническое обслуживание

**ОК 1.:Выбирать способы решения задач профессиональной деятельности применительно к различным контекстам**

**Владеть:**

Выполнять приемку, монтаж, сборку и обкатку новой сельскохозяйственной техники

**ОК 2.:Использовать современные средства поиска, анализа и интерпретации информации, и информационные технологии для выполнения задач профессиональной деятельности**

**Знать:**

Проводить техническое обслуживание сельскохозяйственной техники при эксплуатации, хранении и в особых условиях эксплуатации, в том числе сезонное техническое обслуживание

**ОК 2.:Использовать современные средства поиска, анализа и интерпретации информации, и информационные технологии для выполнения задач профессиональной деятельности**

**Уметь:**

**ОК 9.:Пользоваться профессиональной документацией на государственном и иностранном языках**

#### **Владеть:**

Проводить техническое обслуживание при эксплуатации, хранении и в особых условиях эксплуатации, в том числе сезонное техническое обслуживание

**ОК 9.:Пользоваться профессиональной документацией на государственном и иностранном языках Знать: ПК 1.1.:Выполнять приемку, монтаж, сборку и обкатку новой сельскохозяйственной техники, оформлять соответствующие документы Уметь: ПК 1.1.:Выполнять приемку, монтаж, сборку и обкатку новой сельскохозяйственной техники, оформлять соответствующие документы**

**Владеть:**

**ПК 1.2.:Проводить техническое обслуживание сельскохозяйственной техники при эксплуатации, хранении и в особых условиях эксплуатации, в том числе сезонное техническое обслуживание**

**Знать:**

**ПК 1.2.:Проводить техническое обслуживание сельскохозяйственной техники при эксплуатации, хранении и в особых условиях эксплуатации, в том числе сезонное техническое обслуживание**

#### **Уметь:**

**ЛР 7:Осознающий приоритетную ценность личности человека; уважающий собственную и чужую уникальность в различных ситуациях, во всех формах и видах деятельности.**

**Владеть:**

**ЛР 7:Осознающий приоритетную ценность личности человека; уважающий собственную и чужую уникальность в различных ситуациях, во всех формах и видах деятельности.**

#### **Знать:**

**ЛР 13:Демонстрирующий готовность и способность вести диалог с другими людьми, достигать в нем взаимопонимания, находить общие цели и сотрудничать для их достижения в профессиональной деятельности**

**Уметь:**

**ЛР 13:Демонстрирующий готовность и способность вести диалог с другими людьми, достигать в нем взаимопонимания, находить общие цели и сотрудничать для их достижения в профессиональной деятельности**

**Владеть:**

**ЛР 15:Проявляющий гражданское отношение к профессиональной деятельности как к возможности личного участия в решении общественных, государственных, общенациональных проблем**

#### **Знать:**

**ЛР 15:Проявляющий гражданское отношение к профессиональной деятельности как к возможности личного участия в решении общественных, государственных, общенациональных проблем**

**Уметь:**

**ЛР 20:Готовый к конкуренции в профессиональной деятельности**

**Владеть:**

# **ЛР 20:Готовый к конкуренции в профессиональной деятельности**

**Знать:**

**ЛР 23:Признающий ценность непрерывного образования, ориентирующийся в изменяющимся рынке труда, управляющий собственным профессиональным развитием**

**Уметь:**

**ЛР 23:Признающий ценность непрерывного образования, ориентирующийся в изменяющимся рынке труда, управляющий собственным профессиональным развитием**

**Владеть:**

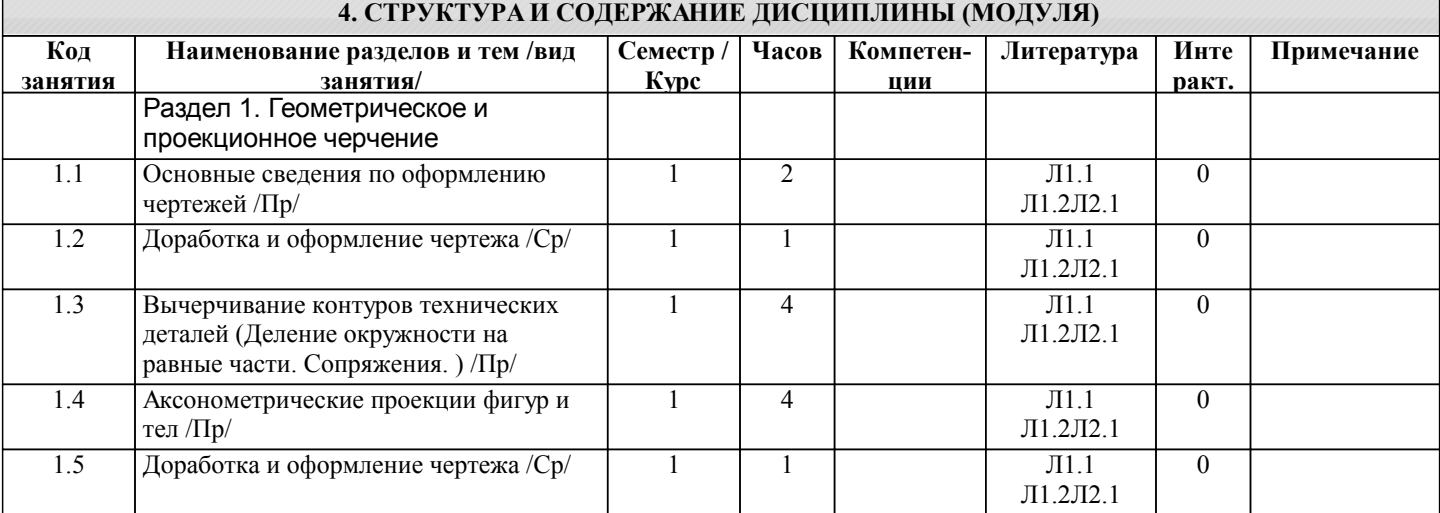

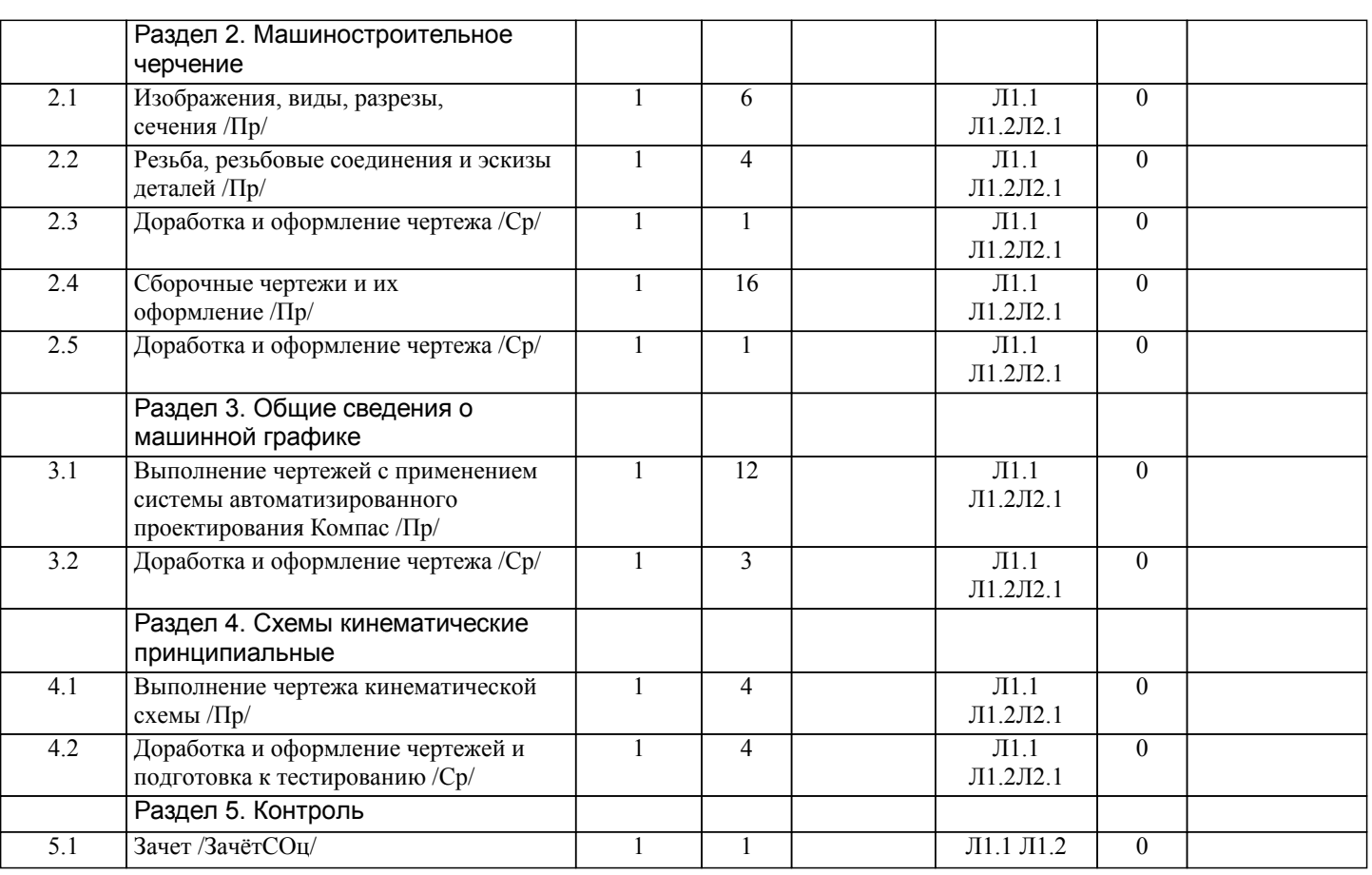

# **5. ФОНД ОЦЕНОЧНЫХ СРЕДСТВ**

## **5.1. Пояснительная записка**

Оценочные средства предназначены для контроля и оценки образовательных достижений обучающихся, освоивших программу учебной дисциплины «Инженерная графика».

Фонд включает контрольные материалы для проведения текущего контроля в форме тестовых заданий, практических заданий и итоговой аттестации в форме зачета с оценкой.

## **5.2. Оценочные средства для текущего контроля**

Текущий контроль успеваемости представляет собой проверку усвоения учебного материала, регулярно осуществляемую на протяжении курса обучения.

Текущий контроль результатов освоения происходит при использовании следующих форм контроля:

- выполнение практических работ и самостоятельной работы.

Во время проведения учебных занятий дополнительно используются следующие формы текущего контроля: устный опрос, тестирование.

## **5.3. Темы письменных работ (эссе, рефераты, курсовые работы и др.)**

## **5.4. Оценочные средства для промежуточной аттестации**

Примерные вопросы

# ГЕОМЕТРИЧЕСКОЕ ЧЕРЧЕНИЕ

Тема 1.1. Основные сведения по оформлению чертежей. 1 Что называется форматом чертежа? 2 На каком расстоянии от кромки листа проводится рамка чертежа? 3 Какие размеры имеет формат А1? 4 Назовите основные типы линий, употребляемых в инженерной графике. 5 В каких пределах берут толщину S сплошной толстой основной линии? От чего зависит ее толщина?

Тема 1.2. Чертёжный шрифт и выполнение надписей на чертежах. 1 Какие размеры шрифта употребляются в инженерной графике? 2 Какое расстояние следует делать между буквами, словами и строками? 3 При сочетании каких букв можно сокращать расстояние между ними?

Тема 1.3 Основные правила нанесения размеров. 1 Что называется масштабом чертежа? 2 Какие масштабы уменьшения и увеличения применяются по ГОСТу? 3 Как следует располагать на чертеже размерные и выносные линии для измерения отрезка? угла? радиуса? дуги? 4 На каком расстоянии проводят размерные линии от линии контура? Одну от другой? 5 Как наносят размеры сферы? Квадрата? 6 Начертите размерную стрелку и укажите ее размеры.

Тема 1.4 Геометрические построения и приёмы вычерчивания контуров технических деталей. 1 Как разделить окружность на 8 равных частей? 2 Как разделить прямой угол на три равные части? 3 Как в окружность вписать правильный пятиугольник? Шестиугольник? 4 Что называется сопряжением? 5 Как строить сопряжение двух пересекающихся прямых? 6 Как построить сопряжение дуги и прямой? 7 Как построить внутреннее, внешнее и

#### смешанное сопряжения двух окружностей?

## ПРОЕКЦИОННОЕ ЧЕРЧЕНИЕ

Тема 2.1 Проецирование точки. Комплексный чертёж проекции точки. 1 Назовите методы проецирования. 2 Как называют и как обозначают три основные плоскости проекций? 3 Как обозначают оси проекций? 4 Сформулировать основные положения проецирования точки. 5 В какой последовательности строят проекции точки по ее координатам? Тема 2.2 Проецирование отрезка прямой линии. 1 Как подразделяются прямые по своему положению в пространстве? 2 Какие прямые называются проецирующими? Какие прямые называются прямыми уровня? 4 Какую прямую называют прямой общего положения? 5 Как относительно друг друга могут располагаться две прямые в пространстве? 6 Как определить по чертежу параллельные, пересекающиеся и скрещивающиеся прямые?

Тема 2.3 Проецирование. 1 Какими элементами можно задать плоскость? 2 Что такое следы плоскости? 3 Какие плоскости называются плоскими уровня? Укажите свойства этих плоскостей. 4 Какие плоскости называются проецирующими? Укажите свойства этих плоскостей.

Тема 2.4 Аксонометрические проекции. 1 В чем преимущество аксонометрических проекций перед комплексными? 2 В чем сущность аксонометрического проецирования? 3 Как классифицируют аксонометрические проекции? 4 Как строить оси прямоугольной изометрии и чему равны коэффициенты искажения по аксонометрическим осям МАШИНОСТРОИТЕЛЬНОЕ ЧЕРЧЕНИЕ

Тема 3.1 Основное положение.

Тема 3.2 Изображения-виды, разрезы, сечения. 1 Назовите основные виды. Как располагают их на комплексном чертеже? 2 В каких случаях и как надписывают основные виды? 3 Какие виды называют дополнительными? Местными? 4 Как их располагают на чертеже и как надписывают? 5 Какие элементы деталей на продольном разрезе не заштриховывают? 6 Что называется сложным разрезом? Назовите виды сложных разрезов. 7 Какой разрез называется наклонным? 8 Что называется местным разрезом? 9 Какая разница между разрезом и сечением? 10 Когда применяется на чертеже знак «повернуто»? 11 В каких случаях на разрезах не обозначают положение секущей плоскости? 12 Какая соблюдается условность при выполнении ломаных разрезов? 13.Назовите особые случаи разрезов?

Тема 3.3 Резьба, резьбовые изделия. 1 Что называют резьбой? 2 Какую форму может иметь профиль резьбы? 3 Какой тип резьбы является основным для крепежных изделий? 4 Какие преимущества имеют конические резьбы по сравнению с цилиндрическими? 5 Какой тип резьб является старейшим? 6 Какое назначение имеют ходовые резьбы? 7 Какие установлены правила изображения резьбы? 8 Что относят к элементам резьбы? 9 Какие детали относят к крепежным? 10 Как расшифровать условное обозначение: БОЛТМ 12x60.58 ГОСТ ?

Тема 3.4 Эскизы деталей и рабочие чертежи. 1 Каково практическое назначение эскиза? 2 В чем отличие эскиза от рабочего чертежа? 3 Каково назначение рабочего чертежа, и какие данные он должен содержать? 4 Что определяет выбор формата при выполнении эскиза детали?

Тема 3.5 Разъемные и неразъёмные соединения деталей. 1 Какие виды разъемных соединений вы знаете? 2 Какие виды резьбовых соединений вы знаете? 3 Из каких элементов состоит болтовое соединение? Назовите относительные -<br>размеры в зависимости от диаметра о!, по которым вычерчивают болт, гайку и шайбу. 4 Из каких элементов состоит шпилечное соединение? 5 Что такое сбег резьбы и почему он образуется? 6 Назовите основные типы заклепок. 7 По каким признакам классифицируют сварные швы? 8 Как условно изображают на чертеже видимые и невидимые сварные швы?

Тема 3.6 Зубчатые передачи. 1 Назовите основные параметры цилиндрического зубчатого колеса. 2 По каким формулам рассчитывают диаметр делительной окружности, окружности вершин и впадин цилиндрического колеса? 3 По какой формуле рассчитывают модуль колеса?

Тема 3.7 Общие сведения об изделиях и составлении сборочных чертежей. 1 Какие чертежи называют сборочными? 2 В какой последовательности выполняют с натуры сборочный чертеж? 3 Какие размеры проставляют на сборочном чертеже? 4 Как заполняют спецификацию к сборочному чертежу? 5 Укажите основные требования, предъявляемые к нанесению номеров позиций деталей на сборочном чертеже? 6 Какие условности и упрощения применяют на сборочных чертежах?

Тема 3.8 Чтение и деталирование чертежей. 1 Какова последовательность чтения сборочных чертежей? 2 Что понимать под деталированием сборочного чертежа? 3 Что такое график пропорционального масштаба? Как им пользоваться? 4 Что понимать под выражением «согласование размеров сопряженных деталей»? 5 Как изображают на рабочем чертеже детали, элементы которых не показаны на сборочном чертеже (например, фаски, проточки, скругления и т.п). 4 ОСНОВНЫЕ СВЕДЕНИЯ О МАШИННОЙ ГРАФИКЕ

Тема 6.1 Системы автоматизированного проектирования на ПК. Система Компас-3D 1 Объясните значение и преимущества в использовании САПР для выполнения чертежей. 2 Расскажите общие сведения о чертежнографическом редакторе КОМПАС- ГРАФИК 3 Назовите основные этапы работы с системой Компас-график.

# **6. УЧЕБНО-МЕТОДИЧЕСКОЕ И ИНФОРМАЦИОННОЕ ОБЕСПЕЧЕНИЕ ДИСЦИПЛИНЫ (МОДУЛЯ)**

**6.1. Рекомендуемая литература**

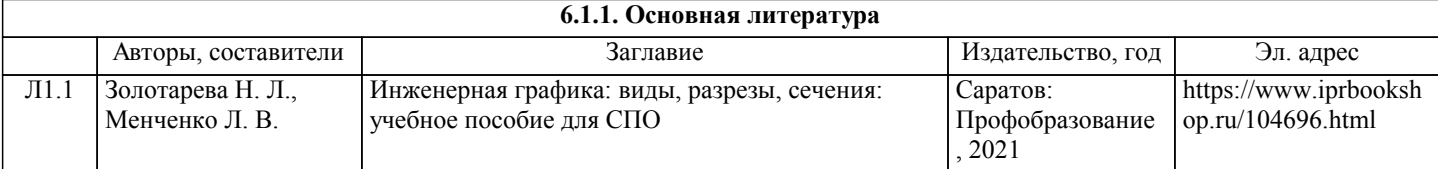

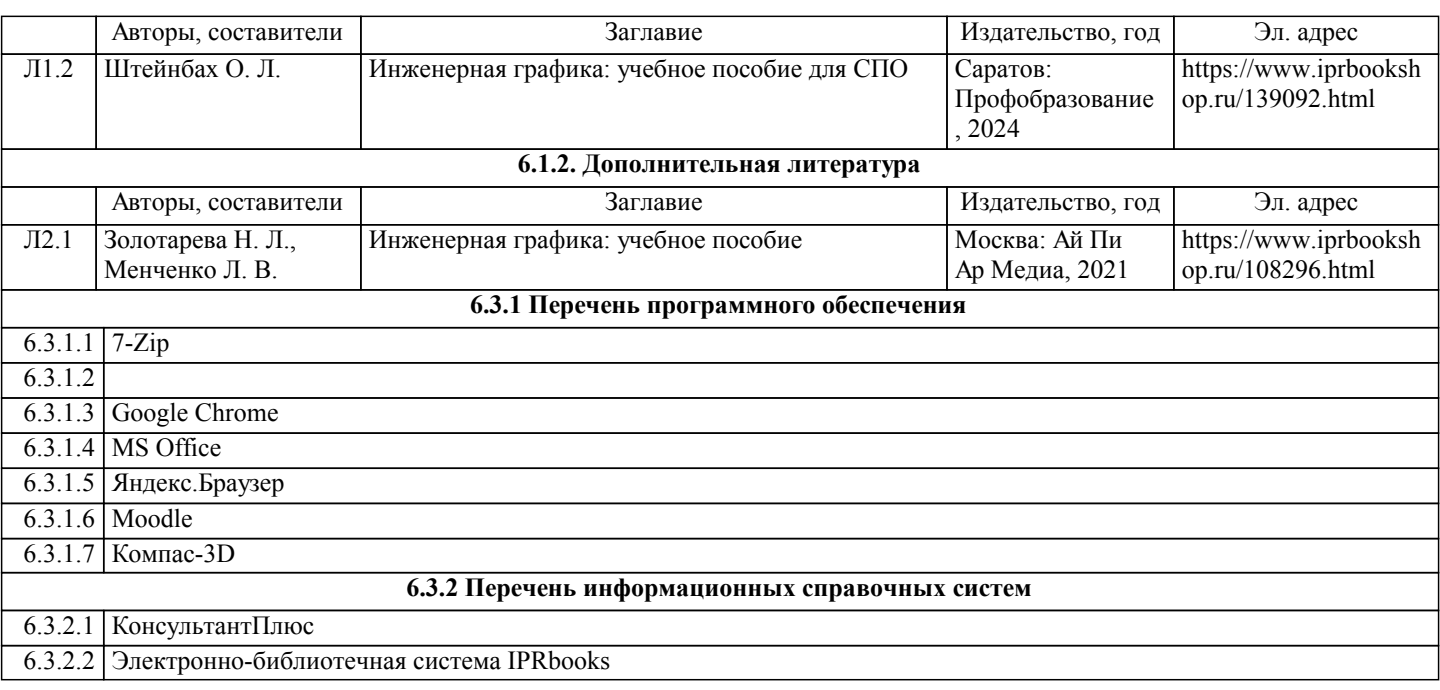

# **7. ОБРАЗОВАТЕЛЬНЫЕ ТЕХНОЛОГИИ**

презентация

#### **8. МАТЕРИАЛЬНО-ТЕХНИЧЕСКОЕ ОБЕСПЕЧЕНИЕ ДИСЦИПЛИНЫ (МОДУЛЯ) Номер аудитории Назначение Основное оснащение** 310 В1 Учебная аудитория для проведения занятий лекционного типа, занятий семинарского типа, курсового проектирования (выполнения курсовых работ), групповых и индивидуальных консультаций, текущего контроля и промежуточной аттестации Рабочее место преподавателя. Посадочные места обучающихся (по количеству обучающихся). Ученическая доска, экран,ноутбук, проектор, кафедра. Специальные инструменты и инвентарь для обслуживания учебного оборудования; стеллаж для хранения учебного оборудования: кульманы, плакаты, экран, кодоскоп, Д.К «Детали машин и основы конструирования», «Техническое обслуживание и ремонт трактора, комбайна, сельскохозяйственных машин и приспособлений»; комплект-стендов планшетов «Образцы автомобильных эксплуатационных материалов III»; Типовой комплект учебного оборудования «Техническая механика». Анализатор качества нефтепродуктов SNATOX SX-300, Д.К. «Ингаф», Д.К. «Детали машин и основы конструирования», микроскоп металлографический цифровой, нутромер, твердомер переносной, Типовой комплект учебного оборудования «Изучение микроструктур цветных сплавов», Типовой комплект учебного оборудования «Изучение микроструктур легированной стали», Типовой комплект учебного оборудования «Изучение микроструктур углеродистой стали», Электронные плакаты на СD «Материаловедение ВПО», Электронные плакаты на СD «Сопротивление материалов», Электронные плакаты на СD «Теория механизмов и машин», Электронные плакаты на СD «Техническая механика», Электронные плакаты на СD «Электрооборудование автомобилей», кульман А2 Profi plus MTбелый+рейсшина (20 шт.)

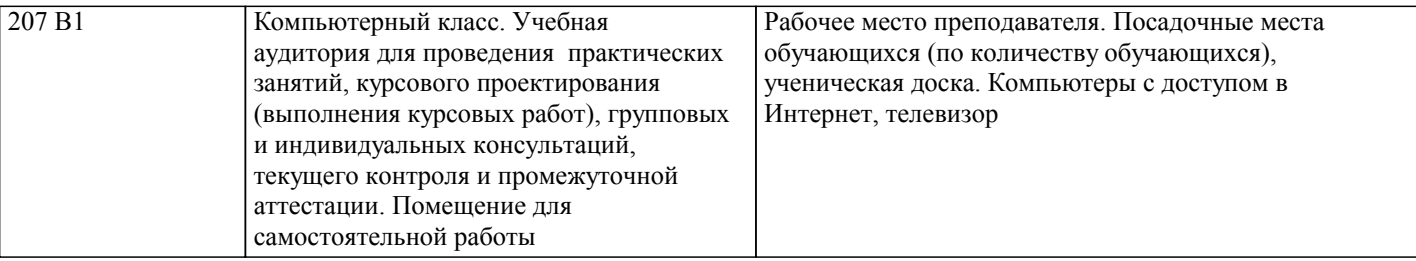

## **9. МЕТОДИЧЕСКИЕ УКАЗАНИЯ ДЛЯ ОБУЧАЮЩИХСЯ ПО ОСВОЕНИЮ ДИСЦИПЛИНЫ (МОДУЛЯ)**

Основными целями графических работ являются, изучение правил оформления чертежей и применение способов построения изображений на технических чертежах. В данных методических указаниях представлены общие рекомендации по оформлению графических заданий. Они выполнены в соответствии с межгосударственными стандартами единой системы конструкторской документации и требованиями стандарта.

Методические рекомендации по выполнению чертежей.

Выполнение студентами чертежа направлено:

- на обобщение, систематизацию, углубление, закрепление полученных теоретических знаний;

- на формирование умений применять полученные знания ни практике, реализацию единства интеллектуальной и практической деятельности;

- на развитие интеллектуальных умений у будущих специалистов: аналитических, проектировочных, конструктивных и т.д.

- на выработку, при решении поставленных задач таких профессионально значимых, качеств, как самостоятельность, ответственность, точность, творческая инициатива. Перечень приспособлений, принадлежностей, материалов, необходимых для выполнения работ: чертежная доска, чертежная бумага, набор карандашей, ластик, рейсшина, линейки и треугольники, набор лекал, транспортир, готовальня.

1.Все чертежи должны выполняться в соответствии со стандартами единой системы конструкторской документации и отличаться четким и аккуратным оформлением.

2.Тонкие линии чертежа рекомендуется выполнять карандашами твердости 2Т и Т, а для линий обводки - карандашами твердости ТМ, М. Возможны отступления от указанных норм, в зависимости от качества бумаги. Линии обводки должны быть четкими, немного вдавленными в бумагу. Их выполняют карандашом, и заточенным в длину 20-25мм, и конической формы грифелем. Перед началом работы необходимо организовать рабочее

место, привести в порядок и состояние чистоты инструменты, установить чертежную доску под углом 15-20° к горизонту, пособия и учебники расположить справа, осветительный прибор - слева. С помощью инструментов линии следует проводить слева направо и снизу вверх.

3.Чертежи самостоятельной работы выполняют на листах чертежной бумаги (или в рабочей тетради). Стандартные размеры форматов листов чертежей определены ГОСТ 2.301-68 В соответствии с ГОСТ 2.104-68 чертеж имеет рамку на расстоянии от левой границы формата 20мм, от трех других сторон - на 5мм. Рамка выполняется сплошной основной линией. Чертеж сопровождается основной надписью, которую располагают в правом нижнем углу. На листе формата А4 (210х197мм) основную надпись располагают только вдоль короткой его стороны. Форма и содержание основной надписи обусловлено ГОСТ 2.104-68.

4. Масштабы изображений на чертежах должны выбираться из следующего ряда:

- Масштабы уменьшения 1:2; 1:2,5; 1:4; 1:5; 1:10; 1:15; 1:20; 1:25; 1:40 1:50; 1:75; 1:100; 1:200; 1:400; 1:500; 1:800; 1:1000 - Натуральная величина 1:1

- Масштабы увеличения ¦2:1; 2,5:1; 4:1; 5:1; 10:1; 20:1; 40:1; 50:1; 100:1

5. Начинать работу над чертежом необходимо с его разметки: нанесение основных изображений в целях равномерного заполнения поля чертежа. Все линии при этом выполняются тонкими, чтобы легко было удалить их резинкой. Затем проводят оси симметрии, центровые линии. Проводят линии контура и прочерчивают отдельные элементы изображения (пазы, отверстия и т.п.), затем - выносные и размерные линии. Выполняют штриховку и надписи.

Рекомендации по проведению собеседования.

Собеседование - наиболее распространенный метод контроля знаний обучающихся, вариант текущей проверки, процессе которого преподаватель получает широкие возможности для изучения индивидуальных возможностей усвоения учебного материала.

При подготовке к собеседованию студент должен:

1. Предварительно повторить теоретический материал темы (тем) по которой проводится собеседование.

2. Ознакомиться с заданием, уяснить его фабулу и поставленные вопросы.

3. Продумать логику и последовательность изложения материала. Ответы на поставленные вопросы должны быть аргументированными.